# **Практична робота № 3**

*Тема:* Робота зі списками та рядками в Python.

*Мета:* Ознайомитися з основними принципами роботи зі списками та рядками. Отримати практичні навички використання функцій та методів обробки спискових та рядкових даних.

### *Література:*

Васильєв О.М. Програмування мовою Python – Тернопіль: Навчальна книга – Богдан, 2019. – 504с. стор. 227-234, 282-298

# **Зміст роботи:**

## **Завдання 1.**

Створіть список з шести цілих чисел. Додайте у створений список число -5 розмістивши його на другу позицію у списку.

Знайдіть мінімальний та максимальний елемент списку.

До отриманого списку додайте елемент у вигляді списку [1,2,3] починаючи з третього елементу.

В кінці списку додайте новий елемент в якому відобразіть ваше прізвище та ім'я.

Визначте кількість елементів списку.

Результати виведіть на екран.

## **Завдання 2.**

На складі зберігається 20 видів товарів. До списку С занесено назву товару, до списку А занесено кількість одиниць кожного товару, до списку В - ціни цих товарів. Обчисліть загальну вартість товарів на складі та середню ціну. Визначте якого товару найбільше на складі.

## **Завдання 3.**

Сформуйте список із 25 елементів що знаходяться в діапазоні від – 50 до 50. Всі додатні елементи записати у список А1, від'ємні в А2. Отримані списки роздрукувати.

# **Завдання 4.**

Створіть список за зразком

users = ["Mark", "Tom", "Bob", "Alice", "Tom", "Bill", "Tom", "Alex" "Shaun", "Mark"]. Визначте скільки раз зустрічаються елементи Tom, Mark, Alice, John. Вилучіть зі писку третій елемент та елемент Tom.

Результати виведіть на екран.

### **Завдання 5.**

Створіть текстову змінну в якій напишіть коротку інформацію про себе(10 речень). Підрахуйте кількість символів «а» у тексті.

Виведіть на екран створений рядок розміщуючи по одному реченню у екранному рядку.

### **Завдання 6.**

Створіть текстову змінну str в яку запишіть своє ім'я, групу в якій навчаєтесь, спеціальність. З створеного рядка виведіть на екран тільки назву групи. В рядку str замініть своє ім'я на прізвище і виведіть змінений рядок на екран.

Виконайте розподіл рядка по пробілу та обчисліть кількість слів у вашому рядку.

#### **Завдання 7.**

Створіть довільний список та перетворіть його на рядок використовуючи роздільник на власний розсуд.

Проілюструйте кодом твердження: «Замість списку в метод join можна передати простий рядок, тоді роздільник вставлятиметься між символами цього рядка.»

### **Завдання 8.**

Скласти програму, яка для кожного з натуральних чисел від 1 до 10 включно виведе квадрат числа, якщо воно парне, і куб числа, якщо воно непарне.

#### **Методичні рекомендації**

Для звернення до елементів списку треба використовувати індекси, які представляють номер елемента в списку. Індекси починаються з нуля. Тобто другий елемент буде мати індекс 1. Для звернення до елементів з кінця можна використовувати негативні індекси, починаючи з -1. Тобто у останнього елемента буде індекс -1, у передостаннього - -2 і так далі.

numbers =  $[1, 2, 3, 4, 5]$ print (numbers  $[0]$ ) # 1 print (numbers  $[2]$ ) # 3 print (numbers  $[-3]$ ) # 3 numbers  $[0] = 125$  # змінюємо перший елемент списку print (numbers  $[0]$ ) # 125

Якщо необхідно створити список, в якому повторюється одне і те ж значення кілька разів, то можна використовувати символ зірочки \*. Наприклад, визначимо список з шести п'ятірок:

numbers =  $[5]$  \* 6 #  $[5, 5, 5, 5, 5, 5]$ print (numbers) Щоб додати елемент застосовуються методи **append ()** – додає елемент в кінець списку, **insert()** – додає елемент у вказану позицію, **extend()** – додає групу елементів в кінець списку.

Для видалення - методи

**remove ()** - вилучає елемент з певним значенням,

**pop ()** – вилучає елемент за індексом,

**clear ()** – видаляє всі елементи зі списку.

range (end): створюється набір чисел від 0 до числа end

Крім того, якщо нам необхідний послідовний список чисел, то для його створення зручно використовувати функцію **range()**, яка має три форми:

```
range (start, end): створюється набір чисел від числа start до числа end
      range (start, end, step): створюється набір чисел від числа start до числа end з
кроком step
```

```
numbers = list(range(10))print(numbers) \# [0, 1, 2, 3, 4, 5, 6, 7, 8, 9]numbers = list(range(2, 10))print(numbers) \# [2, 3, 4, 5, 6, 7, 8, 9]numbers = list(range(10, 2, -2))
print(numbers) \# [10, 8, 6, 4]
```
Для сортування за зростанням застосовується метод **sort ()**: users = ["Tom", "Bob", "Alice", "Sam", "Bill"]

Якщо необхідно відсортувати дані в зворотному порядку, то ми можемо після сортування застосувати метод reverse ():

users.sort() print(users) # ["Alice", "Bill", "Bob", "Sam", "Tom"] Вбудовані функції Python min () і max () дозволяють знайти мінімальне і максимальне значення відповідно: numbers =  $[9, 21, 12, 1, 3, 15, 18]$ 

 $print(min(numbers))$  # 1 print( $max(numbers)$ ) # 21

**!!!!!!!** При виклику методів необхідно пам'ятати, що рядки в Python відносяться до категорії незмінних послідовностей, тобто всі функції і методи можуть лише створювати новий рядок.

**Службові символи** (екрановані послідовності)

- $\setminus$  # \
- $\vee$  #'
- $\vee$ " #"
- \0 # cимвол Null (не є ознакою кінця рядка)
- \a # код дзвінка
- $\b \#$  повернення (Backspace)
- \f # ознака кінця сторінки
- \n # ознака кінця рядка
- \r # повернення каретки
- \t # горизонтальна табуляція
- \v # вертикальна табуляція

#### Оператори для роботи з рядками.

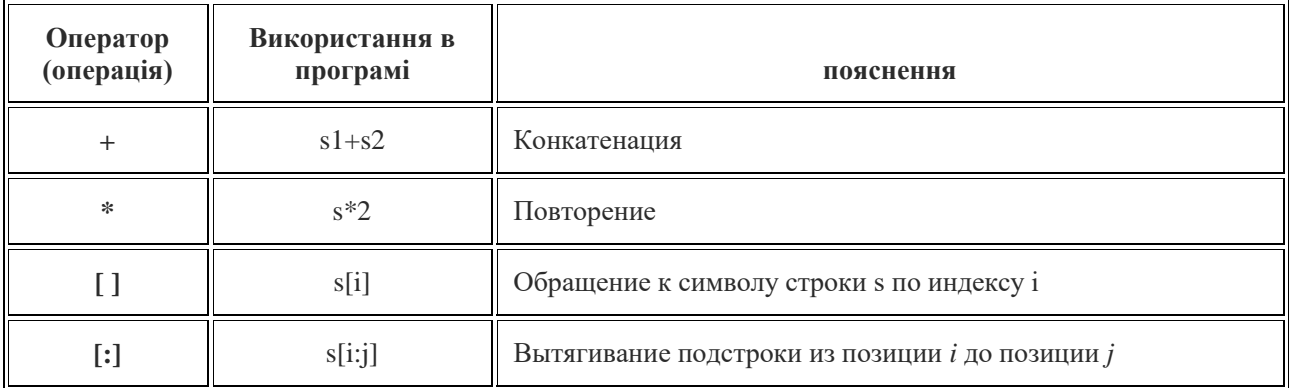

Для пошуку підрядка в рядку в Python застосовується метод **find ()**, який повертає індекс першого входження підрядка в рядок і має три форми:

find (str): пошук підрядка str ведеться з початку рядка до її кінця

find (str, start): параметр start задає початковий індекс, з якого буде проводитися пошук

find (str, start, end): параметр end задає кінцевий індекс, до якого буде йти пошук

Якщо підрядок не знайдено, метод повертає -1:  $d=sp.find("<sub>JBa</sub>)$ print(sp[39:50])

Для заміни в рядку однієї підрядка на іншу застосовується метод **replace ()**:

replace (old, new): замінює підрядок old на new

replace (old, new, num): параметр num вказує, скільки входжень підрядка old треба замінити на new

Метод **split ()** розбиває рядок на список підрядків в залежності від роздільника. Як роздільник може виступати будь-який символ або послідовність символів. Даний метод має такі форми:

split (): як роздільник використовується пропуск

split (delimeter): як роздільник використовується delimeter

split (delimeter, num): параметр num вказує, скільки входжень delimeter використовується для поділу. Частина, що залишилася рядка додається в список без поділу на підрядка.

Для перетворення списку в рядок та з'єднання рядків використовується метод **join ():** він об'єднує список рядків. Причому поточний рядок, у якій викликається даний метод, використовується як роздільник:

```
sentence = "-".join(words)
\text{ince} = " |".\text{join}(\text{words})
```
Замість списку в метод join можна передати простий рядок, тоді роздільник вставлятиметься між символами цього рядка:

```
word = "hello"
joined word = "|".join(word)
print(joined_word) # h|e|1||0
```
### **Контрольні запитання.**

- 1. Дайте визначення списку, рядку.
- 2. Поясніть в чому полягає відмінність рядків та списків.
- 3. Як здійснити доступ до елементів рядка, списку?
- 4. Назвіть та поясніть методи роботи зі списками.
- 5. Назвіть та поясніть методи роботи з рядками.
- 6. Які операції можна виконувати над рядками ?